#### **KOMISJA PAPIERÓW WARTOŚCIOWYCH I GIEŁD**

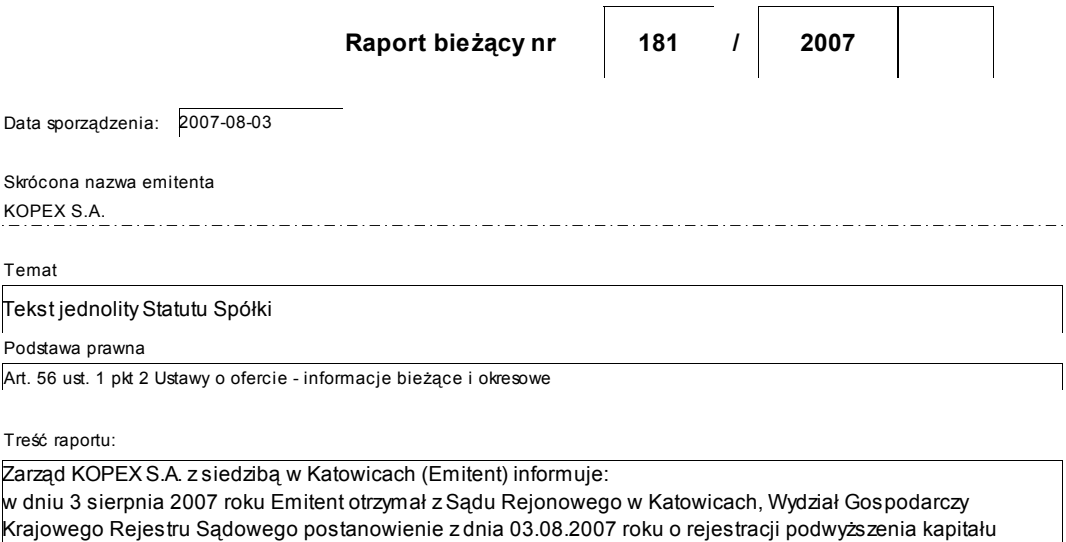

zakładowego KOPEX S.A. W związku z powyższym publikuje tekst jednolity Statutu Spółki ustalony przez Radę Nadzorczą zgodnie z delegacją zawartą w uchwale nr 2 NWZA KOPEX S.A. z dnia 15 lutego 2007 roku. Tekst jednolity Statutu stanowi załącznik do niniejszego raportu

Załączniki

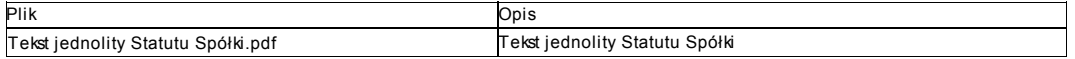

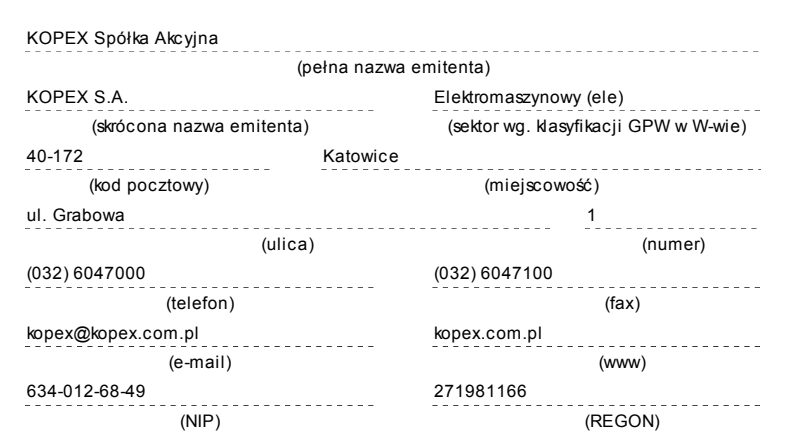

# **PODPISY OSÓB REPREZENTUJĄCYCH SPÓŁKĘ**

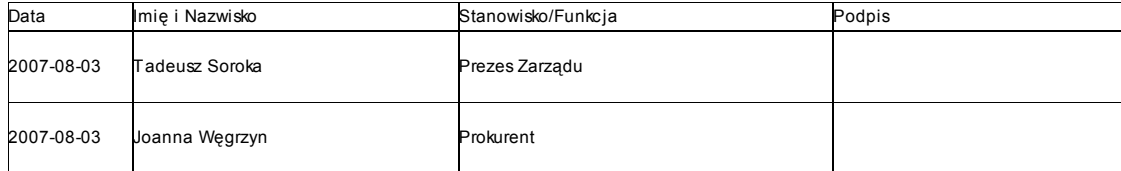

# **S T A T U T KOPEX Spółka Akcyjna**

# **I. POSTANOWIENIA OGÓLNE**

#### § 1

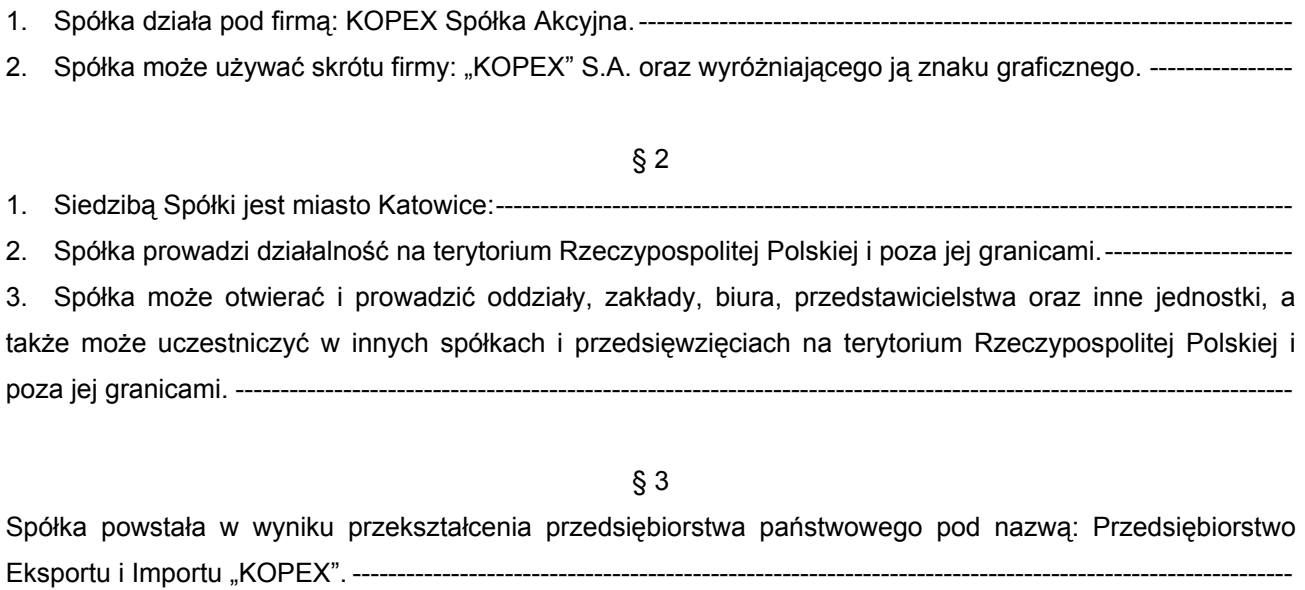

§ 4 Spółka została utworzona na czas nieoznaczony. -----

#### § 5

Do Spółki stosuje się przepisy ustawy z dnia 30 sierpnia 1996 r. o komercjalizacji i prywatyzacji (Dz. U. z 2002 r. Nr 171, poz. 1397, ze zm.), ustawy z dnia 15 września 2000 r. - Kodeks spółek handlowych (Dz. U. z 2000 r. Nr 94, poz. 1037, ze zm.) oraz postanowienia niniejszego Statutu.-----------------------------------------------

# **II. PRZEDMIOT DZIAŁALNOŚCI SPÓŁKI**

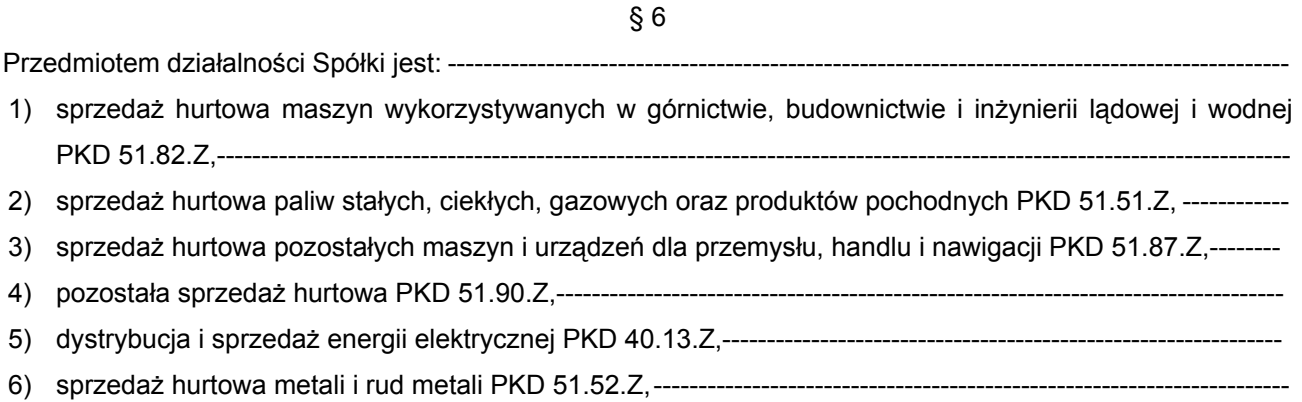

- 7) działalność agentów zajmujących się sprzedażą paliw, rud, metali i chemikaliów przemysłowych PKD 51.12.Z,----------------------------------------------------------------------------------------------------
- 8) działalność agentów zajmujących się sprzedażą maszyn, urządzeń przemysłowych, statków i samolotów PKD 51.14.Z, ----------------------------------------------------------------------------------------------------
- 9) działalność agentów zajmujących się sprzedażą towarów różnego rodzaju PKD 51.19.Z, ----------------------
- 10) sprzedaż hurtowa odpadów i złomu PKD 51.57.Z,------------------------------------------------------------------------
- 11) działalność usługowa w zakresie instalowania, naprawy i konserwacji maszyn dla górnictwa i budownictwa PKD 29.52.B,----------------------------------------------------------------------------------------------------
- 12) działalność usługowa w zakresie instalowania konstrukcji metalowych PKD 28.11.C,---------------------------
- 13) wykonywanie robót ogólnobudowlanych związanych z wnoszeniem budynków PKD 45.21.A,----------------
- 14) wykonywanie robót ogólnobudowlanych w zakresie obiektów mostowych PKD 45.21.B,-----------------------
- 15) wykonywanie robót ogólnobudowlanych w zakresie obiektów górniczych i produkcyjnych PKD 45.21.E,--
- 16) wykonywanie robót ogólnobudowlanych w zakresie obiektów inżynierskich, gdzie indziej nie sklasyfikowanych PKD 45.21.F,-----------------------------------------------------------------------------------------------
- 17) wykonywanie robót budowlanych w zakresie montażu i wznoszenia budynków i budowli z elementów prefabrykowanych PKD 45.21.G,----------------------------------------------------------------------------------------------
- 18) budowa dróg kołowych i szynowych PKD 45.23.A, -----------------------------------------------------------------------
- 19) stawianie rusztowań PKD 45.25.A,--------------------------------------------------------------------------------------------
- 20) roboty związane z fundamentowaniem PKD 45.25.B,-------------------------------------------------------------------- 21) wykonywanie robót budowlanych w zakresie wznoszenia konstrukcji stalowych PKD 45.25.C,---------------
- 22) wykonywanie robót budowlanych murarskich PKD 45.25.D, -----------------------------------------------------------
- 23) wykonywanie specjalistycznych robót budowlanych, gdzie indziej nie sklasyfikowanych PKD 45.25.E, ----
- 24) rozbiórka i burzenie obiektów budowlanych; roboty ziemne PKD 45.11.Z, -----------------------------------------
- 25) wykonywanie wykopów i wierceń geologiczno-inżynierskich PKD 45.12.Z, ---------------------------------------- 26) wykonywanie instalacji elektrycznych budynków i budowli PKD 45.31.A,-------------------------------------------
- 27) wykonywanie instalacji centralnego ogrzewania i wentylacyjnych PKD 45.33.A,-------------------------------
- 28) wykonywanie instalacji wodno-kanalizacyjnych PKD 45.33.B, --------------------------------------------------------- 29) wykonywanie instalacji gazowych PKD 45.33.C, --------------------------------------------------------------------------
- 30) wykonywanie pozostałych instalacji budowlanych PKD 45.34.Z,------------------------------------------------------ 31) tynkowanie 45.41.Z,----------------------------------------------------------------------------------------------------
- 32) zakładanie stolarki budowlanej PKD 45.42.Z, ------------------------------------------------------------------------------ 33) posadzkarstwo; tapetowanie i oblicowanie ścian PKD 45.43.A, -------------------------------------------------------

34) sztukatorstwo PKD 45.43.B, ---------------------------------------------------------------------------------------------------- 35) malowanie PKD 45.44.A, ----------------------------------------------------------------------------------------------------

- 36) szklenie PKD 45.44.B,---------------------------------------------------------------------------------------------------- 37) wykonywanie pozostałych robót budowlanych wykończeniowych PKD 45.45.Z,-----------------------------------38) leasing finansowy PKD 65.21.Z, -----------------------------------------------------------------------------------------------
- 39) pozostałe formy udzielania kredytów PKD 65.22.Z,-----------------------------------------------------------------------
- 40) pozostałe pośrednictwo finansowe, gdzie indziej nie sklasyfikowane PKD 65.23.Z, --------------------------41) działalność pomocnicza finansowa, gdzie indziej nie sklasyfikowana PKD 67.13.Z, ----------------------------
- 42) zagospodarowanie i sprzedaż nieruchomości na własny rachunek PKD 70.11.Z, -------------------------------
- 43) kupno i sprzedaż nieruchomości na własny rachunek PKD 70.12.Z,-------------------------------------------------

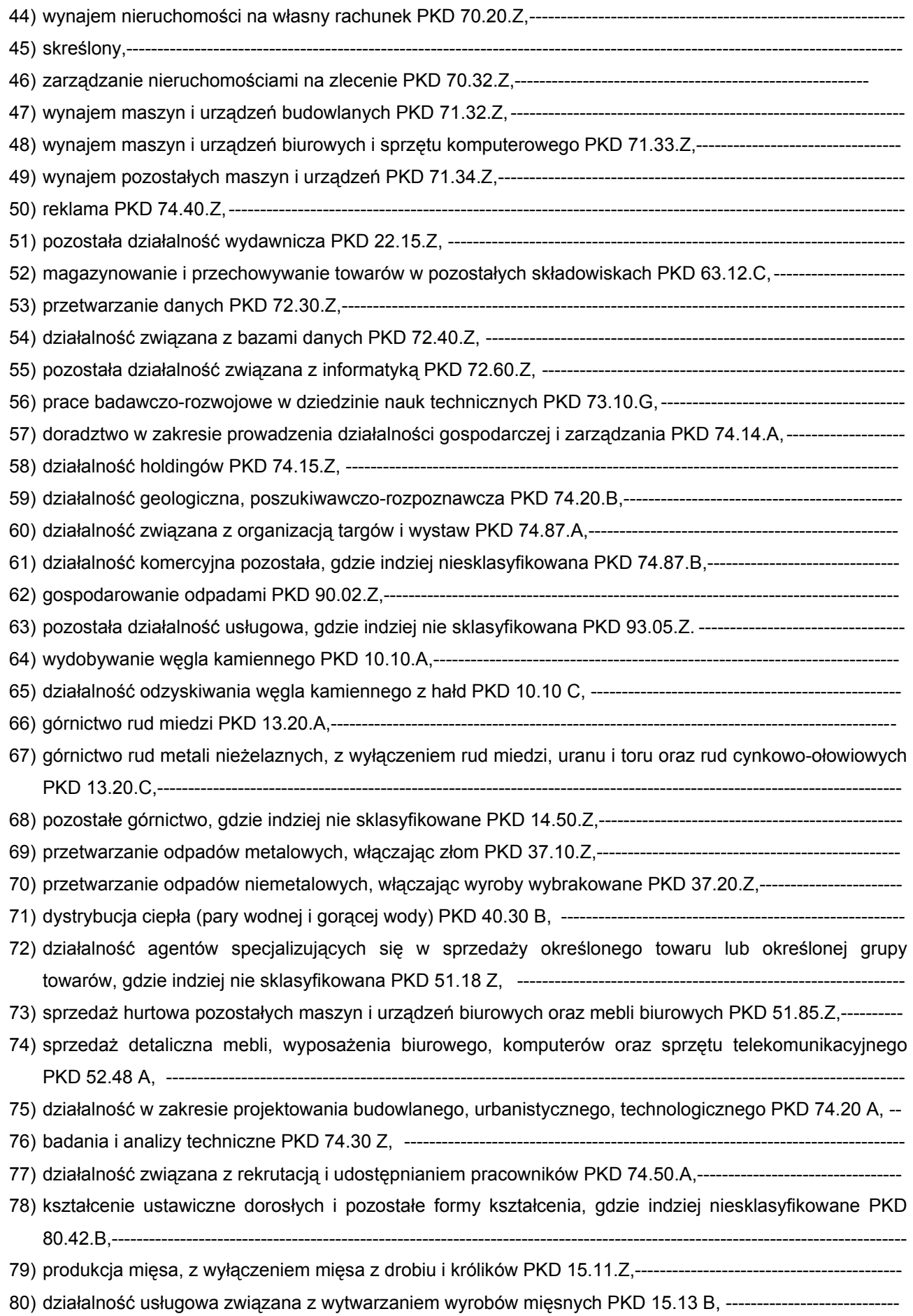

#### **III. KAPITAŁY**

## § 7

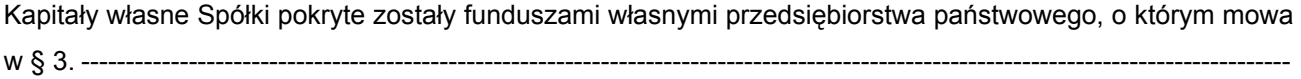

## § 8

Kapitał zakładowy wynosi 67.632.538,00 zł ( sześćdziesiąt siedem milionów sześćset trzydzieści dwa tysiące pięćset trzydzieści osiem złotych) oraz dzieli się na 67.632.538 ( sześćdziesiąt siedem milionów sześćset trzydzieści dwa tysiące pięćset trzydzieści osiem ) akcji o wartości nominalnej 1,00 (jeden złoty) każda, w tvm:--------------a) 19.892.700 ( dziewiętnaście milionów osiemset dziewięćdziesiąt dwa tysiące siedemset) akcji zwykłych na okaziciela serii A, oraz ---------------------------------------------------------------------------------------------------- b) 47.739.838 ( czterdzieści siedem milionów siedemset trzydzieści dziewięć tysięcy osiemset trzydzieści osiem ) akcji zwykłych na okaziciela serii B.------------------

## § 9

Akcje Spółki są akcjami zwykłymi na okaziciela i mogą być wydawane w odcinkach zbiorowych. -----------------

#### § 10

- 1. Akcje Spółki mogą być umarzane za zgodą akcjonariusza (umorzenie dobrowolne). ---------------------------
- 2. Umorzenie akcji wymaga uchwały Walnego Zgromadzenia. Uchwała powinna określać w szczególności podstawę prawną umorzenia, wysokość wynagrodzenia przysługującego akcjonariuszowi akcji umorzonych bądź uzasadnienie umorzenia akcji bez wynagrodzenia oraz sposób obniżenia kapitału zakładowego.--------------

#### § 11

1. Kapitał zakładowy może być podwyższany uchwałą Walnego Zgromadzenia przez emisję nowych akcji, albo przez podwyższenie wartości nominalnej akcji. --------------------------------------------------------------------------- 2. Podwyższenie kapitału przez wzrost wartości nominalnej akcji może nastąpić wyłącznie ze środków własnych Spółki. ----------------------------------------------------------------------------------------------------

#### § 12

Spółka może nabywać akcje własne w przypadkach przewidzianych postanowieniami art. 362 § 1 Kodeksu spółek handlowych. -------------------

Kapitał zakładowy może być obniżony na zasadach przewidzianych w postanowieniach art. 455 – 458 Kodeksu spółek handlowych. ----------------------------

§ 13

Kapitał zapasowy Spółki podwyższa się na zasadach przewidzianych w art. 396 Kodeksu spółek

## **IV. PRAWA I OBOWIĄZKI AKCJONARIUSZA**

§ 15 Akcje Spółki są zbywalne.----------------------------------------------------------------------------------------------------

#### § 16

1. Uprawnionym pracownikom przysługuje prawo do nieodpłatnego nabycia do 15% akcji Spółki należących do Skarbu Państwa na zasadach określonych w ustawie o komercjalizacji i prywatyzacji.-------------------------2. Akcje nabyte przez uprawnionych pracowników nie mogą być przedmiotem przymusowego wykupu, o którym mowa w art. 418 Kodeksu spółek handlowych. ------------------------------------------------------------------------

#### § 17

#### Skreślony

#### **V. ORGANY SPÓŁKI**

#### § 18

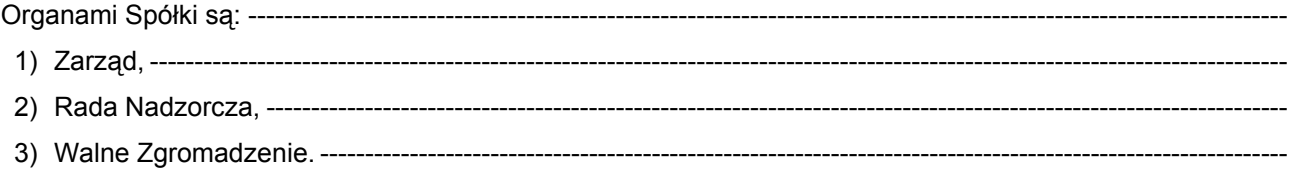

#### § 19

Z zastrzeżeniem bezwzględnie obowiązujących przepisów Kodeksu spółek handlowych oraz postanowień Statutu, uchwały Zarządu i Rady Nadzorczej zapadają bezwzględną większością głosów, a uchwały Walnego Zgromadzenia podejmowane są zwykłą większością głosów.----------------------------------------------------------------

#### **A. ZARZĄD SPÓŁKI**

handlowych.--------

§ 20

1. Zarząd prowadzi sprawy Spółki i reprezentuje Spółkę we wszystkich czynnościach sądowych i pozasądowych.-------2. Wszelkie sprawy związane z prowadzeniem spraw Spółki, nie zastrzeżone przepisami prawa lub postanowieniami niniejszego Statutu dla Walnego Zgromadzenia lub Rady Nadzorczej, należą do kompetencji Zarządu.----------------------------------------------------------------------------------------------------

5

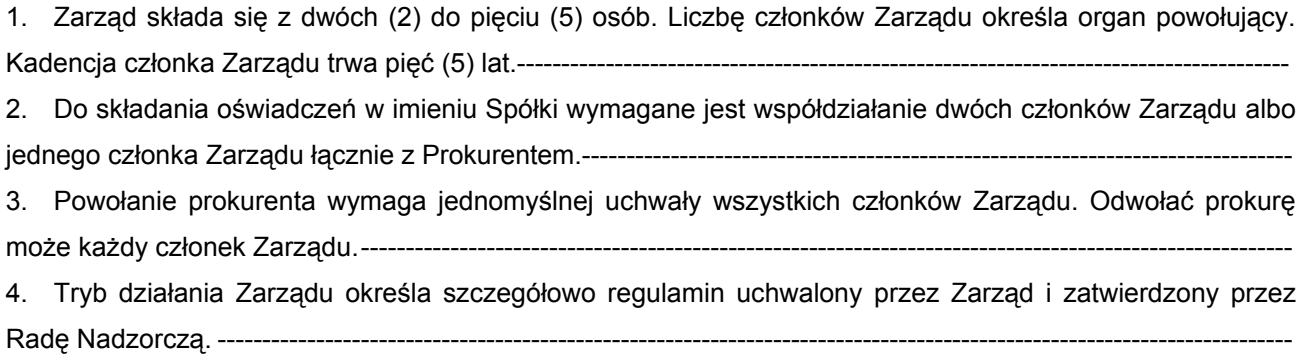

# § 22

Zarząd jest upoważniony do wypłaty akcjonariuszom zaliczki na poczet przewidywanej dywidendy na koniec roku obrotowego, na zasadach Kodeksu spółek handlowych.----------------------------------------------------------------

# § 23 Skreślony

# § 24

#### Skreślony

#### § 25

1. Członków Zarządu powołuje i odwołuje Rada Nadzorcza.--------------------------------------------------------------- 2. Rada Nadzorcza zawiera w imieniu Spółki umowy z członkami Zarządu i reprezentuje Spółkę w sporach z członkami Zarządu. Rada Nadzorcza może upoważnić, w drodze uchwały, jednego lub więcej członków do dokonania takich czynności prawnych.---------------------------------------------------------------------------------------------- 3. Członek Zarządu składa rezygnację Radzie Nadzorczej na piśmie.---------------------------------------------------

#### § 26

1. Do czasu, gdy Skarb Państwa jest akcjonariuszem Spółki, a Spółka zatrudnia średniorocznie powyżej 500 pracowników, Rada Nadzorcza powołuje w skład Zarządu jedną osobę wybraną przez pracowników Spółki na okres kadencji Zarządu. -------------------------------------------------------------------------------------------------- 2. Za kandydata wybranego przez pracowników uznaje się osobę, która w wyborach uzyskała nie mniej niż 50% plus 1 ważnie oddanych głosów. Wynik głosowania jest wiążący dla Rady Nadzorczej pod warunkiem udziału co najmniej 60% wszystkich pracowników.------------------------------------------------------------------------------ 3. Kandydować na członka Zarządu, wybieranego przez pracowników, może jedynie osoba posiadająca minimum trzyletni staż pracy w Spółce i pozostająca z nią w stosunku zatrudnienia.----------------------------4. Wybory przeprowadzane są w głosowaniu tajnym, jako bezpośrednie i powszechne, przez Komisje Wyborcze powołane przez Radę Nadzorczą spośród pracowników Spółki. W skład Komisji nie może wchodzić osoba kandydująca w wyborach. --------------------------------------------------------------------------------------- 5. Niedokonanie wyboru członka Zarządu przez pracowników Spółki nie stanowi przeszkody do podejmowania ważnych uchwał przez Zarząd. ----------------------------------------------------------------------------------

6. Zarząd Spółki zobowiązany jest udzielić pomocy niezbędnej dla przeprowadzenia wyborów. -----------------

7. Rada Nadzorcza uchwala szczegółowy regulamin wyboru i odwołania członka Zarządu wybieranego przez pracowników oraz przeprowadzania wyborów uzupełniających, zgodnie z zasadami określonymi poniżej.----------------------------------------------------------------------------------------------------

8. Wybory kandydata na członka Zarządu wybieranego przez pracowników do Zarządu pierwszej kadencji zarządza Rada Nadzorcza. Wybór kandydata na członka Zarządu następnych kadencji odbywa się z uwzględnieniem postanowień § 27.-------------------------------------------------------------------------------------------------

9. Ustala się następujące zasady oraz tryb wyboru i odwołania członka Zarządu wybieranego przez pracowników, a także przeprowadzenia wyborów uzupełniających:--------------------------------------------------------

- 1) Wybory organizuje i przeprowadza Komisja Wyborcza. W przypadku wielozakładowej struktury organizacyjnej Spółki wybory organizuje i przeprowadza Główna Komisja Wyborcza przy pomocy Okręgowych Komisji Wyborczych. -----------------------------------------------------------------------------------------
- 2) Komisje Wyborcze są odpowiedzialne za sprawne przeprowadzenie wyborów, zgodnie z obowiązującymi przepisami prawa, Statutem oraz regulaminem prac Komisji.--------------------------------
- 3) Do zadań Głównej Komisji Wyborczej należy w szczególności: ---------------------------------------------------
	- a) opracowanie i ogłoszenie regulaminu prac Komisji, ----------------------------------------------------------------
	- b) ustalanie listy okręgów wyborczych oraz terminarza wyborów, --------------------------------------------------
	- c) sprawdzenie i rejestrowanie list wyborców oraz ustalenie liczby pracowników, którym w dniu głosowania przysługuje czynne prawo wyborcze, -------------------------------------------------------------------
	- d) bieżące kontrolowanie przebiegu wyborów w okręgach wyborczych i działalności Okręgowych Komisji Wyborczych oraz rozpatrywanie skarg dotyczących przebiegu wyborów, ------------------------
	- e) rejestrowanie zgłaszanych kandydatów oraz ogłoszenie ich listy,-----------------------------------------------
	- f) sporządzenie kart do głosowania i przygotowanie urn wyborczych, --------------------------------------------
	- g) nadzorowanie przebiegu głosowania, obliczenie głosów, sporządzenie protokołu końcowego oraz ustalenie i ogłoszenie wyników wyborów, -----------------------------------------------------------------------------
	- h) sprawowanie nadzoru nad ścisłym przestrzeganiem postanowień Statutu dotyczących wyborów, a także ich interpretacji w sprawach spornych, -------------------------------------------------------------------------
	- i) ustalenie obowiązującego wzoru specjalnej pieczęci wyborczej.------------------------------------------------
- 4) Do zadań Okręgowej Komisji Wyborczej należy w szczególności:------------------------------------------------
	- a) sprawdzenie list wyborców w danym okręgu wyborczym oraz ustalenie liczby pracowników, którym w dniu głosowania przysługuje czynne prawo wyborcze w okręgu wyborczym, ----------------------------
	- b) przeprowadzenie głosowania i przekazanie urn z głosami do Głównej Komisji Wyborczej, --------------
	- c) współdziałanie z Główną Komisją Wyborczą w szczególności przy obliczaniu oddanych głosów.------
- 5) Bierne prawo wyborcze przysługuje osobie zgłoszonej w trybie określonym w pkt. 6 i 7.--------------------
- 6) Prawo zgłaszania kandydatów przysługuje każdej organizacji związkowej działającej w Spółce oraz grupom pracowników liczącym co najmniej 50 osób. Pracownik może udzielić poparcia tylko jednemu kandydatowi.----------------------------------------------------------------------------------------------------
- 7) Kandydatów należy zgłaszać pisemnie do Głównej Komisji Wyborczej najpóźniej na 7 dni przed wyznaczonym terminem głosowania.--------------------------------------------------------------------------------------
- 8) W przypadku niedokonania wyboru zgodnie z § 26 ust. 2, przystępuje się do drugiej tury wyborów, w której uczestniczy dwóch kandydatów, którzy w pierwszej turze uzyskali największą ilość głosów.-------
- 9) Druga tura wyborów przeprowadzana jest zgodnie z trybem ustalonym dla tury pierwszej z uwzględnieniem zmian wynikających z pkt 8. ---------------------------------------------------------------------------
- 10) Po ustaleniu ostatecznych wyników wyborów Główna Komisja Wyborcza stwierdzi ich ważność, a następnie dokona stosownego ogłoszenia oraz przekaże dokumentację wyborów Radzie Nadzorczej.-
- 11) Wniosek w sprawie odwołania członka Zarządu wybranego przez pracowników, składa się do Zarządu Spółki, który niezwłocznie przekazuje go Radzie Nadzorczej. ------------------------------------------------------
- 12) Głosowanie nad odwołaniem członka Zarządu wybranego przez pracowników, przeprowadza się w trybie dotyczącym jego powołania, z zastrzeżeniem § 28. -----------------------------------------------------------

1. Rada Nadzorcza zarządza wybory kandydata do Zarządu wybieranego przez pracowników Spółki na następną kadencję, w ciągu dwóch miesięcy po upływie ostatniego pełnego roku obrotowego pełnienia funkcji przez członka Zarządu. Wybory takie powinny odbyć się w terminie jednego miesiąca od dnia ich zarządzenia przez Radę Nadzorczą. -----------------------------------------------------------------------------------------------

2. W razie odwołania, rezygnacji lub śmierci członka Zarządu wybranego przez pracowników przeprowadza się wybory uzupełniające. ----------------------------------------------------------------------------------------------------

3. Wybory uzupełniające zarządza Rada Nadzorcza w terminie nie przekraczającym jednego miesiąca od chwili uzyskania przez Radę Nadzorczą informacji o zdarzeniu uzasadniającym przeprowadzenie wyborów. Wybory takie powinny się odbyć w okresie jednego miesiąca od ich zarządzenia przez Radę Nadzorczą.------

4. Do wyborów uzupełniających stosuje się postanowienia § 26. -------------------------------

#### § 28

Na wniosek co najmniej 15% ogółu pracowników Spółki Rada Nadzorcza zarządza głosowanie w sprawie odwołania członka Zarządu wybranego przez pracowników Spółki. Wynik głosowania jest wiążący dla Rady Nadzorczej pod warunkiem udziału co najmniej 60% wszystkich pracowników i uzyskania większości niezbędnej jak przy wyborze.----------------------------------------------------------------------------------------------------

## § 29

1. Wybrany przez pracowników kandydat na członka Zarządu, będący pracownikiem Spółki zatrudnionym na podstawie umowy o pracę, po powołaniu do Zarządu:---------------------------------------------------------------------

- 1) zawiera ze Spółką dodatkową umowę o sprawowanie funkcji członka Zarządu, a jego umowa o pracę zachowuje moc. ----------------------------------
- 2) zachowuje nabyte uprawnienia pracownicze, ---------------------------------------------------------------------------
- 3) wykonuje pracę na stanowisku wynikającym z zawartej umowy o pracę oraz uczestniczy w pracach Zarządu na zasadach określonych w przepisach Kodeksu spółek handlowych i Statucie. ------------------

2. Łączne wynagrodzenie członka Zarządu wybranego przez pracowników z tytułu umowy o pracę oraz umowy o sprawowanie funkcji w Zarządzie nie może przekroczyć wielkości określonych przez organ uprawniony do ustalenia wynagrodzenia członków Zarządu zgodnie z ustawą z dnia 3 marca 2000 r. o wynagradzaniu osób kierujących niektórymi podmiotami prawnymi (Dz. U. Nr 26, poz. 306, ze zm.). ------------

Zasady i wysokość wynagradzania członków Zarządu ustala Rada Nadzorcza.-----------------------------------------

#### Skreślony

## **B. RADA NADZORCZA**

#### § 32

Rada Nadzorcza sprawuje stały nadzór nad działalnością Spółki we wszystkich dziedzinach jej działalności.--

#### § 33

Oprócz uprawnień wskazanych w ustawie, w innych postanowieniach niniejszego Statutu lub uchwale Walnego Zgromadzenia do kompetencji Rady Nadzorczej należy:----------------------------------------------------------

- 1. badanie sprawozdań finansowych oraz zapewnienie ich weryfikacji przez wybranych przez siebie biegłych rewidentów,----------------------------------------------------------------------------------------------------
- 2. badanie i opiniowanie sprawozdania Zarządu,---------------------------------------------------------------------------
- 3. badanie co roku i zatwierdzanie planów działalności gospodarczej, planów finansowych i marketingowych Spółki oraz żądanie od Zarządu szczegółowych sprawozdań z wykonywania tych planów,----------------------------------------------------------------------------------------------------
- 4. ocena wniosków Zarządu dotyczących podziału zysku albo pokrycia straty, w tym odniesienie się do proponowanej kwoty przeznaczonej na dywidendy i terminów wypłaty dywidend lub do proponowanych zasad pokrycia strat,--------------------------------------------------------------------------------------
- 5. składanie Walnemu Zgromadzeniu corocznego pisemnego sprawozdania z wyników czynności, o których mowa w pkt. 1- 4,----------------------------------------------------------------------------------------------------
- 6. wyrażanie zgody na transakcje obejmujące zbycie lub nabycie akcji lub innego mienia lub zaciągnięcie pożyczki pieniężnej, jeżeli wartość danej transakcji przewyższy 15 % wartości aktywów netto Spółki, według ostatniego bilansu,----------------------------------------------------------------------------------------------------
- 7. powoływanie, zawieszanie i odwoływanie członków Zarządu,-------------------------------------------------------
- 8. delegowanie członków Rady Nadzorczej do wykonywania czynności Zarządu w razie zawieszenia lub odwołania całego Zarządu, lub gdy Zarząd z innych powodów nie może działać,------------------------------
- 9. udzielanie zgody członkom Zarządu na zajmowanie stanowisk w organach innych spółek,-----------------
- 10. wyrażenie zgody na tworzenie oddziałów Spółki w kraju i za granicą.---------------------------------------------
- 11. uchwalanie Regulaminu Rady Nadzorczej określającego jej organizację i tryb działania.

Ponadto Zarząd obowiązany jest uzyskać zgodę Rady Nadzorczej przed podjęciem którejkolwiek z następujących czynności:----------------------------------------------------------------------------------------------------

- 1) otwarcie oddziału lub zakładu produkcyjnego oraz podjęcie nowej działalności,--------------------------------
- 2) sprzedaż, wynajem, zastaw, obciążenie hipoteką lub inne obciążenie lub rozporządzenie mieniem w drodze jednej czynności, której wartość przekracza kwotę stanowiącą równowartość 15 % aktywów netto,----------------------------------------------------------------------------------------------------
- 3) zaciągnięcie kredytu lub pożyczki, których okres spłaty przekracza 1 (jeden) rok, jeśli zadłużenie z tytułu danej czynności wyniesie powyżej 15 % wartości aktywów netto,------------------------------------------

4) udzielenie kredytu lub pożyczki, jeśli dana transakcja przekracza wartość 15 % wartości aktywów netto,----------------------------------------------------------------------------------------------------

5) wypłacenie akcjonariuszom zaliczki na poczet przewidywanej dywidendy.--------------------------------------

#### § 34

1. Rada Nadzorcza może z ważnych powodów delegować poszczególnych członków do samodzielnego pełnienia określonych czynności nadzorczych na czas oznaczony. -------------------------------------------------------- 2. Delegowany członek Rady Nadzorczej obowiązany jest do złożenia Radzie Nadzorczej pisemnego sprawozdania z dokonywanych czynności. ---------------------------------------------------------------------------------------

#### § 35

1. Rada Nadzorcza składa się z pięciu (5) do dziewięciu (9) osób. Kadencja Rady trwa pięć lat.----------------

2. Członków Rady Nadzorczej wybiera Walne Zgromadzenie z zastrzeżeniem ust. 4 niniejszego paragrafu i § 38 Statutu. Członek Rady Nadzorczej może być odwołany przez Walne Zgromadzenie w każdym czasie. Do odwołania członka Rady Nadzorczej powołanego przez pracowników stosuje się odpowiednio tryb przewidziany w § 28 Statutu.----------------------------------------------------------------------------------------------------

3. Członek Rady Nadzorczej rezygnację składa Zarządowi na piśmie.--------------------------------------------------

4. W razie odwołania, rezygnacji lub śmierci członka Rady Nadzorczej w trakcie kadencji, akcjonariusz posiadający, co najmniej 51 % ogółu głosów ma prawo do powołania nowej osoby w skład Rady Nadzorczej celem uzupełnienia jej składu. Uprawnienie to nie narusza postanowień § 38 Statutu zdanie drugie oraz uprawnień innych akcjonariuszy w zakresie powoływania członków Rady Nadzorczej określonych w Kodeksie spółek handlowych lub w Statucie Spółki.-----------------------------------------------------------------------------

#### § 36

1. Po zbyciu przez Skarb Państwa ponad połowy akcji Spółki, pracownicy tej Spółki zachowują prawo wyboru kandydatów do Rady Nadzorczej w ilości:-------------------------------------------------------------------------------

1) dwóch osób – w Radzie liczącej do 6 członków,--------------------------------------------------------------------

2) trzech osób – w Radzie liczącej od 7 do 10 członków.------------------------------------------------------------

2. Rada Nadzorcza zarządza wybory kandydatów pracowników do Rady Nadzorczej. W tym zakresie stosuje się odpowiednio § 26 i 27.----------------------------------------------------------------------------------------------------

3. Rada Nadzorcza uchwala Regulamin Wyborów, zawierający szczegółowy tryb wyboru i odwołania członków Rady Nadzorczej powołanych spośród osób wybranych przez pracowników.-------------------------------

#### § 37

Na pisemny wniosek co najmniej 15% pracowników Spółki Rada Nadzorcza zarządza głosowanie o odwołanie osoby wybranej przez pracowników do Rady Nadzorczej. Wynik głosowania jest wiążący dla Walnego Zgromadzenia pod warunkiem udziału w nim co najmniej 50 % wszystkich pracowników i uzyskania większości niezbędnej jak przy wyborze.------------------------------------------------------------------------------------------

## § 38

W razie odwołania, rezygnacji lub śmierci członka Rady Nadzorczej powołanego spośród osób wybranych przez pracowników, do składu Rady Nadzorczej akcjonariusz posiadający, co najmniej 51 % ogółu głosów powołuje osobę, która uzyskała kolejną największą liczbę głosów w ostatnich wyborach. W przypadku braku takiej możliwości przeprowadza się wybory uzupełniające..-------------------------------------------------------------------

#### § 39

#### Skreślony

#### § 40

1. Członkowie Rady Nadzorczej na pierwszym posiedzeniu wybierają ze swego grona Przewodniczącego, Wiceprzewodniczącego i Sekretarza Rady. Przewodniczący, Wiceprzewodniczący i Sekretarz Rady Nadzorczej mogą zostać odwołani z pełnionej funkcji w każdym czasie przez Radę Nadzorczą.-------------------

2. Posiedzenia Rady Nadzorczej prowadzi jej Przewodniczący, a w przypadku jego nieobecności, Wiceprzewodniczący.-------------3. Oświadczenia kierowane do Rady Nadzorczej pomiędzy posiedzeniami dokonywane są wobec Przewodniczącego Rady, a gdy jest to niemożliwe wobec - Wiceprzewodniczącego Rady lub jej Sekretarza. -

#### § 41

1. Rada Nadzorcza odbywa posiedzenia co najmniej raz na kwartał.----------------

2. Pierwsze posiedzenie Rady Nadzorczej nowej kadencji zwołuje Przewodniczący Rady Nadzorczej poprzedniej kadencji w terminie jednego miesiąca od dnia Zwyczajnego Walnego Zgromadzenia, o ile uchwała Walnego Zgromadzenia nie stanowi inaczej. W przypadku niezwołania posiedzenia w tym trybie posiedzenie Rady Nadzorczej zwołuje Zarząd. ----------------------------------------------------------------------------------

3. Posiedzenia Rady Nadzorczej zwołuje Przewodniczący Rady lub Wiceprzewodniczący, przedstawiając szczegółowy porządek obrad.----------------------------------------------------------------------------------------------------

4. Posiedzenie Rady Nadzorczej powinno być zwołane na żądanie każdego z członków Rady lub na wniosek Zarządu. Posiedzenie powinno być zwołane w ciągu dwóch tygodni od dnia złożenia wniosku.---------5. Posiedzenia Rady Nadzorczej są protokołowane stosownie do postanowień art. 391 § 2 Kodeksu spółek handlowych.----------------------------------------------------------------------------------------------------

## § 42

1. Do zwołania posiedzenia Rady Nadzorczej wymagane jest pisemne zaproszenie wszystkich członków Rady Nadzorczej na co najmniej 7 dni przed posiedzeniem Rady. Z ważnych powodów Przewodniczący Rady może skrócić ten termin do 2 dni określając sposób przekazania zaproszenia. -----------------------------2. W zaproszeniu na posiedzenie Rady Nadzorczej Przewodniczący określa termin posiedzenia, miejsce obrad oraz szczegółowy projekt porządku obrad. ------------------------------------------------------------------------------- 3. Zmiana zaproponowanego porządku obrad może nastąpić, gdy na posiedzeniu obecni są wszyscy członkowie Rady i nikt nie wnosi sprzeciwu co do porządku obrad. --------------------------------------------------------

#### § 43

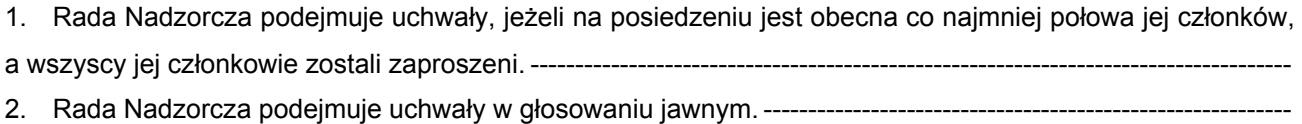

3. Głosowanie tajne zarządza się na wniosek członka Rady Nadzorczej oraz w sprawach osobowych. W przypadku zarządzenia głosowania tajnego postanowień ust. 4 nie stosuje się. ----------------------------------------

4. Rada Nadzorcza może podejmować uchwały w trybie pisemnym lub przy wykorzystaniu środków bezpośredniego porozumiewania się na odległość, z zastrzeżeniem ograniczeń określonych w Kodeksie spółek handlowych. Uchwała podjęta w trybie pisemnym lub przy wykorzystaniu środków bezpośredniego porozumiewania się na odległość jest ważna, gdy wszyscy członkowie Rady zostali powiadomieni o treści projektu uchwały.----------------------------------------------------------------------------------------------------

5. Podjęte w trybie ust. 4 uchwały zostają przedstawione na najbliższym posiedzeniu Rady Nadzorczej z podaniem wyniku głosowania.----------------------------------------------------------------------------------------------------

## § 44

1. Delegowany przez Radę Nadzorczą członek Rady albo Pełnomocnik ustanowiony uchwałą Walnego Zgromadzenia zawiera umowy stanowiące podstawę zatrudnienia z członkami Zarządu.---------------------------- 2. Inne, niż określone w ust. 1, czynności prawne pomiędzy Spółką a członkami Zarządu dokonywane są w tym samym trybie. ----------------------------------------------------------------------------------------------------

#### § 45

1. Członkowie Rady Nadzorczej wykonują swoje prawa i obowiązki osobiście.---------------------------------------

2. Udział w posiedzeniu Rady Nadzorczej jest obowiązkiem członka Rady. Członek Rady Nadzorczej podaje przyczyny swojej nieobecności na piśmie.-------------------------------------------------------------------------------

3. Wynagrodzenie członków Rady Nadzorczej określa Walne Zgromadzenie.----------------------------------------

#### **C. WALNE ZGROMADZENIE**

#### § 46

- 1. Walne Zgromadzenie zwołuje Zarząd Spółki:-------------------------------------------------------------------------------- 1) z własnej inicjatywy,----------------------------------------------------------------------------------------------------
	- 2) na pisemne żądanie Rady Nadzorczej,---------------------------------------------------------------------------------
	- 3) na pisemne żądanie akcjonariusza lub akcjonariuszy, przedstawiających co najmniej jedną dziesiątą kapitału zakładowego, złożone co najmniej na miesiąc przed proponowanym terminem Walnego Zgromadzenia.----------------------------------------------------------------------------------------------------
- 2. Zwołanie Walnego Zgromadzenia powinno nastąpić w ciągu dwóch tygodni od daty zgłoszenia żądania, o którym mowa w ust. 1 pkt.2 – 3.----------------------------------------------------------------------------------------------
- 3. W przypadku gdy Walne Zgromadzenie nie zostanie zwołane w terminie określonym w ust. 2, to:-----------
	- 1) jeżeli z żądaniem zwołania wystąpiła Rada Nadzorcza, uzyskuje ona prawo do zwołania Walnego Zgromadzenia,----------------------------------------------------------------------------------------------------
	- 2) jeżeli z żądaniem zwołania wystąpili akcjonariusze, wskazani w ust. 1 pkt. 3, sąd rejonowy może, po wezwaniu Zarządu do złożenia oświadczenia, upoważnić ich do zwołania Nadzwyczajnego Walnego Zgromadzenia.----------------------------------------------------------------------------------------------------

§ 47

Walne Zgromadzenia odbywają się w Warszawie lub Zabrzu lub w siedzibie Spółki.--------------------------------

1. Walne Zgromadzenie może podejmować uchwały jedynie w sprawach objętych szczegółowym porządkiem obrad, z zastrzeżeniem art. 404 Kodeksu spółek handlowych. -------------------------

2. Porządek obrad proponuje Zarząd Spółki albo inny podmiot zwołujący Walne Zgromadzenie.----------------

3. Akcjonariusz lub akcjonariusze, przedstawiający co najmniej jedną dziesiątą kapitału zakładowego mogą żądać umieszczenia poszczególnych spraw w porządku obrad najbliższego Walnego Zgromadzenia.

4. Jeżeli żądanie, o którym mowa w ust. 3, zostanie złożone po ogłoszeniu o zwołaniu Walnego Zgromadzenia, wówczas zostanie potraktowane jako wniosek o zwołanie Nadzwyczajnego Walnego Zgromadzenia. ---

5. Do podjęcia uchwały o zdjęciu z porządku obrad lub zaniechaniu rozpatrywania sprawy umieszczonej w porządku obrad Walnego Zgromadzenia na wniosek akcjonariuszy wymagana jest większość 75 % głosów oraz zgoda wszystkich obecnych akcjonariuszy, którzy zgłosili ten wniosek.

#### § 49

Walne Zgromadzenie otwiera Przewodniczący Rady Nadzorczej albo jego zastępca lub osoba wskazana przez Przewodniczącego albo jego zastępcę, po czym spośród osób uprawnionych do uczestnictwa w Walnym Zgromadzeniu wybiera się przewodniczącego Zgromadzenia.-----------

#### § 50

- 1. Walne Zgromadzenie podejmuje uchwały bez względu na liczbę reprezentowanych na nim akcji.-----------
- 2. Jedna akcja daje jeden głos na Walnym Zgromadzeniu.-----------------------------------------------------------------

#### § 51

Walne Zgromadzenie może zarządzić przerwę w obradach większością dwóch trzecich głosów. Łącznie przerwy nie mogą trwać dłużej niż trzydzieści dni. -------------------------------

## § 52

Głosowanie na Walnym Zgromadzeniu jest jawne. Tajne głosowanie zarządza się przy wyborach organów Spółki albo likwidatora Spółki oraz nad wnioskiem o odwołanie członków organów spółki lub likwidatorów, o pociągnięcie ich do odpowiedzialności, jak również w sprawach osobowych. Poza tym głosowanie tajne zarządza się na żądanie choćby jednego z akcjonariuszy obecnych lub reprezentowanych na Walnym Zgromadzeniu. ----------------------------------------------------------------------------------------------------

#### § 53

Zwyczajne Walne Zgromadzenie zwołuje corocznie Zarząd. Powinno ono odbyć się w terminie sześciu miesięcy po upływie roku obrotowego.---------------

#### § 54

1. Uchwały Walnego Zgromadzenia podejmowane są zwykłą większością głosów, jeżeli niniejszy Statut lub ustawa nie stanowią inaczej. Większość ta wymagana jest w szczególności w następujących sprawach:-------

1) rozpatrzenia i przyjęcia sprawozdania Zarządu, bilansu oraz rachunku zysków i strat za poprzedni rok obrachunkowy,----------------

- 2) podjęcia uchwały co do podziału zysku i pokrycia strat,---------------------------------------------------------------
- 3) udzielenia absolutorium członkom organów Spółki z wykonywania przez nich obowiązków.----------------
- 2. Uchwały Walnego Zgromadzenia podejmowane są większością ¾ głosów w sprawach:------------------------
	- 1) zmiany Statutu, w tym emisji nowych akcji,-------------------2) emisji obligacji,----------------------------------------------------------------------------------------------------
	- 3) zbycia przedsiębiorstwa Spółki,----------------------------------------------------------------------------------------------
	- 4) połączenia Spółki z inną Spółką,---------------------------------------------------------------------------------------------
	- 5) rozwiązania Spółki.----------------------------------------------------------------------------------------------------

3. Uchwała w sprawie zmiany przedmiotu działalności Spółki dochodzi do skutku bez wykupu, o którym mowa w art. 416 § 4 K.s.h., jeżeli zostanie powzięta większością 2/3 głosów w obecności osób reprezentujących co najmniej połowę kapitału zakładowego.-----------------------------------------------------------------

4. Uchwały w przedmiocie Statutu Spółki zwiększającej świadczenia akcjonariuszy lub uszczuplających prawa przyznane osobiście poszczególnym akcjonariuszom wymagają zgody wszystkich akcjonariuszy, których dotyczą.----------------------------------------------------------------------------------------------------

5. Walne Zgromadzenie może przyznać osobie, która sprawowała lub sprawuje funkcję członka Rady Nadzorczej lub Zarządu, zwrot wydatków lub pokrycie odszkodowania, które osoba ta może być zobowiązana zapłacić osobie trzeciej, w wyniku zobowiązań powstałych w związku ze sprawowaniem funkcji przez tę osobę, jeżeli osoba ta działała w dobrej wierze oraz w sposób, który w uzasadnionym świetle okoliczności przekonaniu tej osoby był w najlepszym interesie Spółki.-----------------------------------------------------

6. Nabycie i zbycie nieruchomości, użytkowania wieczystego lub udziału w nieruchomości, nie wymaga uchwały Walnego Zgromadzenia.----------------------------------------------------------------------------------------------------

# $§ 55$ Skreślony § 56 Skreślony

## **VI. GOSPODARKA SPÓŁKI**

#### § 57

1. Rokiem obrotowym Spółki jest rok kalendarzowy, z zastrzeżeniem ust. 2.------------------------------------------

2. Pierwszy pełny rok obrotowy Spółki zaczyna się po wydaniu postanowienia o wpisaniu Spółki do rejestru i kończy się 31 grudnia 1994 roku. --------------------------------------------------------------------------------------------------

# § 58

Księgowość Spółki jest prowadzona zgodnie z przepisami o rachunkowości. -------------------------------------------

#### § 59

1. Spółka tworzy następujące kapitały i fundusze: ------------------------------------------------------------------------------ 1) kapitał zakładowy,---------------------------------------------------------------------------------------------------- 2) kapitał zapasowy, ---------------------------------------------------------------------------------------------------- 3) kapitał rezerwowy z aktualizacji wyceny,----------------------------------------------------------------------------------- 4) pozostałe kapitały rezerwowe, ------------------------------------------------------------------------------------------------ 5) zakładowy fundusz świadczeń socjalnych. --------------------------------------------------------------------------------

2. Spółka może tworzyć i znosić uchwałą Walnego Zgromadzenia, inne kapitały na pokrycie szczególnych strat lub wydatków, na początku i w trakcie roku obrotowego. --------------------------------------------------------------- § 60 Zarząd Spółki jest obowiązany: ------------------1) sporządzić sprawozdanie finansowe wraz ze sprawozdaniem z działalności Spółki za ubiegły rok obrotowy w terminie trzech miesięcy od dnia bilansowego, ----------------------------------------------------------- 2) poddać sprawozdanie finansowe badaniu przez biegłego rewidenta, ---------------------------------------------- 3) złożyć do oceny Radzie Nadzorczej dokumenty, wymienione w pkt 1, wraz z opinią i raportem biegłego rewidenta, ---------------------------------------------------------------------------------------------------- 4) Skreślony.---------------------------------------------------------------------------------------------------- § 61 1. Czysty zysk Spółki może być przeznaczony w szczególności na:----------------------------------------------------- 1) kapitał zapasowy,---------------------------------------------------------------------------------------------------- 2) fundusz inwestycji,---------------------------------------------------------------------------------------------------- 3) dodatkowy kapitał rezerwowy, w tym kapitał na poczet dywidendy,------------------------------------------------- 4) dywidendę.---------------------------------------------------------------------------------------------------- 2. Zwyczajne Walne Zgromadzenie określa dzień dywidendy oraz termin jej wypłaty. Dzień dywidendy może być wyznaczony na dzień powzięcia uchwały albo w okresie kolejnych trzech miesięcy, licząc od tego dnia.---------------------------------------------------------------------------------------------------- § 61a Organizację Spółki określa regulamin organizacyjny uchwalony przez Zarząd i zatwierdzony przez Radę Nadzorczą.----------------------------------------------------------------------------------------------------

# **VII. POSTANOWIENIA PUBLIKACYJNE**

## § 62

Spółka zamieszcza swe ogłoszenia w Monitorze Sądowym i Gospodarczym.-------------------------------------------

## **VIII. POSTANOWIENIA KOŃCOWE**

## § 63

1. Z przyczyn przewidzianych przepisami prawa Spółka ulega rozwiązaniu--------------------------------------------

- 2. Likwidatorami są członkowie Zarządu Spółki chyba, że uchwała Walnego Zgromadzenia stanowi inaczej.
- 3. Skreślony.----------------------------------------------------------------------------------------------------

4. Ilekroć w Statucie jest mowa o danej kwocie wyrażonej w euro, należy przez to rozumieć równowartość tej kwoty wyrażonej w pieniądzu polskim, ustaloną w oparciu o średni kurs waluty krajowej do euro, ogłaszany przez Narodowy Bank Polski w dniu poprzedzającym powzięcie uchwały przez właściwy organ Spółki upoważniony do wyrażenia zgody na dokonanie czynności, w związku z którą równowartość ta jest ustalana. ---------

*Powyższy tekst jednolity ustalony został. przez Radę Nadzorczą KOPEX S.A. w oparciu o zmiany Statutu Spółki uchwalone dnia 15.02.2007r. Uchwałą Nr 1 i Nr 2 NWZ KOPEX Spółka Akcyjna i zastępuje tekst jednolity Statutu Spółki z dnia 05.10.2006 r.*